## **Training and preparation for Microsoft Certified: Power Platform Functional Consultant Associate**

Microsoft Power Platform Functional Consultants create application enhancements, custom user experiences, system integrations, data conversions, custom process automation, and custom visualizations.

Refer to the links below for recommended training resources that will help you prepare for required exams and earn your certification.

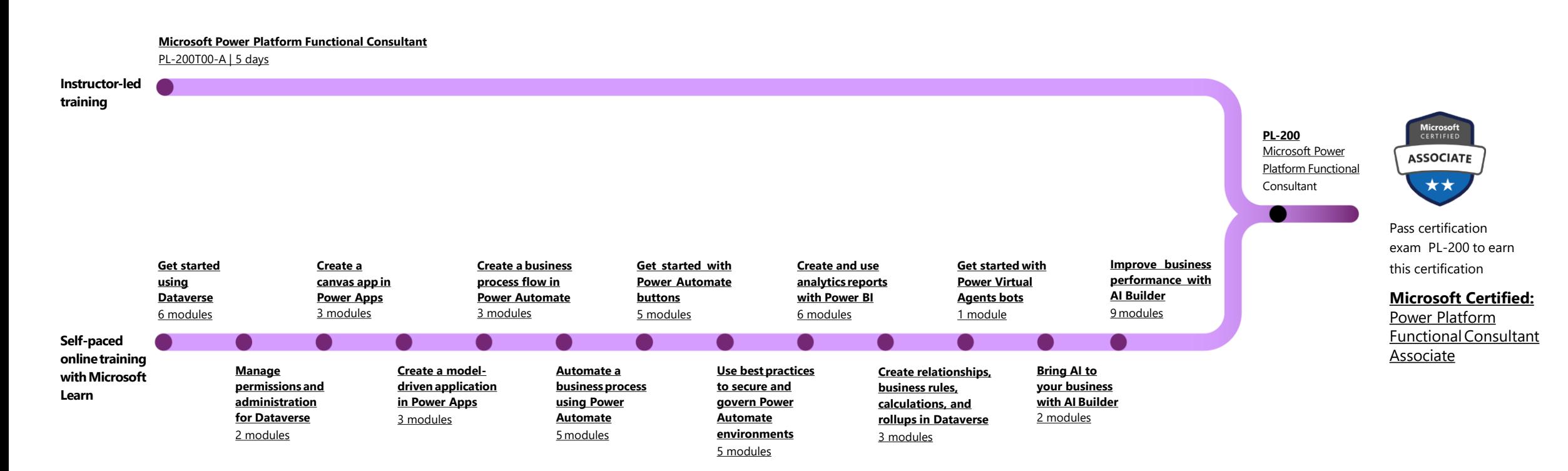

**[Find a Learning Partner](https://docs.microsoft.com/learn/certifications/partners?WT.mc_id=PP_BoM-wwl) [aka.ms/LearningPartner](https://docs.microsoft.com/learn/certifications/partners?WT.mc_id=PP_BoM-wwl)**